### The book was found

# **Visual Basic 6 Mts Programming (Vb Com Series)**

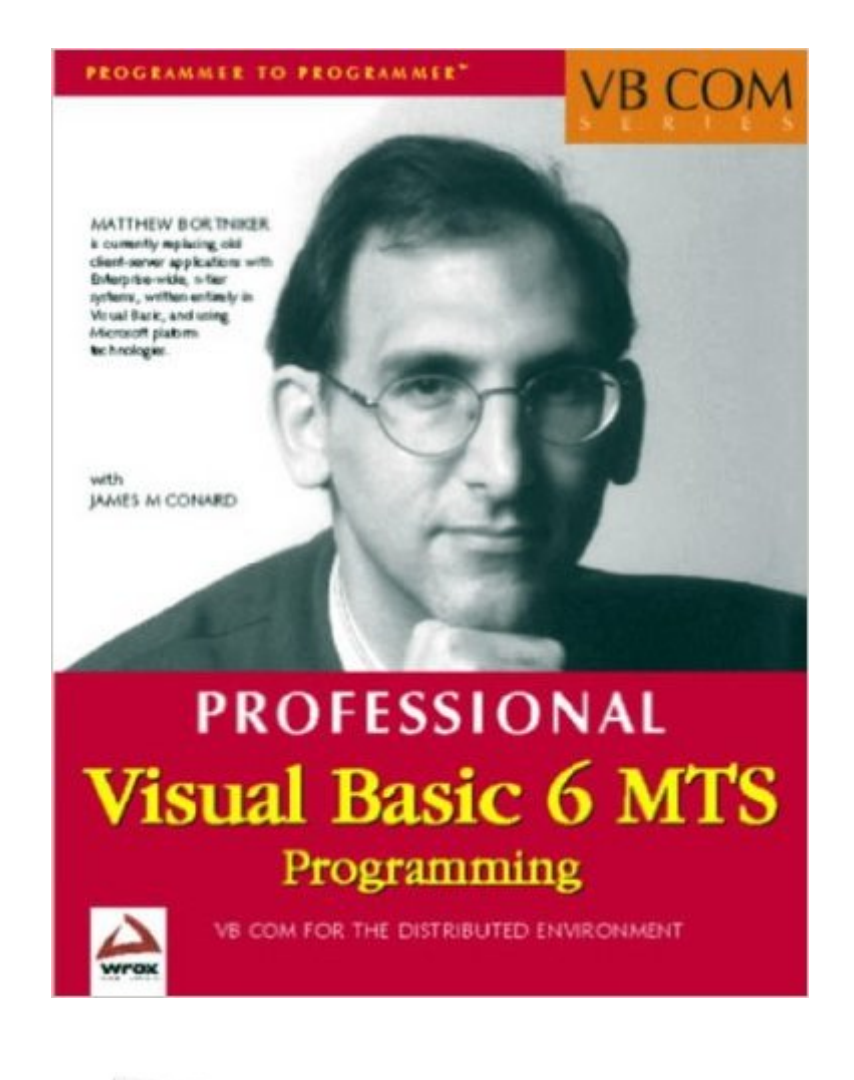

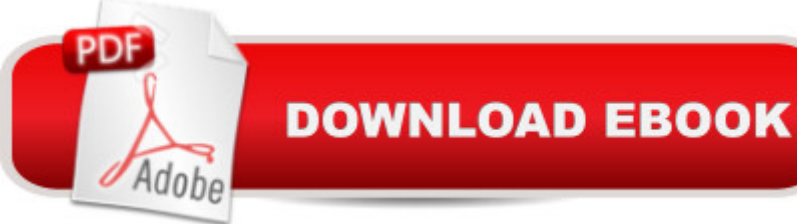

## **Synopsis**

Presently, books do not meet the needs of the experienced Visual Basic Developer interested in implementing MTS. Many existing books have devoted small sections to MTS. These are often great resources for many developers. However, they do not provide the necessary depth required for more advanced programmers to implement a large-scale application. Typically, this group of developers has gone beyond the knowledge level that existing books have to offer. They may often turn to alternate sources of information such as the Visual Basic Programmers Journal, Microsoft Developers Network, and USENET groups. However, each of these provides the same types of repetitive code samples and snippets that address single and often obscure development topics. --This text refers to an out of print or unavailable edition of this title.

#### **Book Information**

Paperback: 500 pages ISBN-10: 1861002440 ASIN: B0000B0SZH Product Dimensions: 9.1 x 7.2 x 1.5 inches Shipping Weight: 2.4 pounds (View shipping rates and policies) Average Customer Review: 4.5 out of 5 stars $\hat{A}$   $\hat{A}$  See all reviews $\hat{A}$  (20 customer reviews) Best Sellers Rank: #11,248,071 in Books (See Top 100 in Books) #99 in Books > Computers & Technology > Networking & Cloud Computing > Networks, Protocols & APIs > COM & DCOM #2033 in Books > Computers & Technology > Programming > Languages & Tools > Visual Basic #7210 in Books > Computers & Technology > Programming > Microsoft Programming

## **Customer Reviews**

This is an excellent book. It is not for a beginner, however. If you need an introduction to MTS, then try out Wrox's other MTS book, "MTS MSMQ with VB and ASP" (what a great title), which is also excellent and gives a higher level introductory view. I read the MTS MSMQ book and immediately ordered this book for the more advanced material. It's not rocket science, however, and I don't know why a previous reviewer had so much trouble with it. The book does assume that you are already familiar with objects, VB, databases, etc. If you are a total beginner, don't start here. Try Peter Wright's "Beginning" Wrox books, which do a good job of getting you up to speed on the basics.I gave this book four stars rather than five for two reasons: one, I actually learned a lot more about the proper way to use MTS from a series of articles on vb2themax.com--alost none of this in-the-trenches material was included in this book. The second reason was that I wished that the

there is plenty of great coverage here of how MTS works, how the distributed processing and transaction management works, how to set up and adminster MTS, plus good chapters on security, debugging, and COM+. I wish, however, that there was more material discussing the design considerations for stateless objects and MTS class design at a system level. This is not to say that there is none of this material--there is, I just wanted more. If you are already good at conceiving class designs and hierarchies, then transitioning to the stateless paradigm should not be too painful. Download to continue reading...

Visual Basic 6 Mts Programming (Vb Com Series) Visual Basic 6 MTS (VB Com) Distributed COM [Application Development Us](http://ebookslight.com/en-us/read-book/NmEE7/visual-basic-6-mts-programming-vb-com-series.pdf?r=R0ORg057E2ROoy1AeDBESFDowhEQXoR2o3Md6v%2B6KCOWS3t73Fa1I%2BmX%2FqP%2Br04r)ing Visual Basic 6.0 and MTS Programming Distributed Applications with Com and Microsoft Visual Basic 6.0 (Programming/Visual Basic) Introduction to Computer Programming with Visual Basic 6 (Series in Programming and Development) Visual Basic 4 Api How-To: The Definitive Guide to Using the Win32 Api With Visual Basic 4 Visual Basic in easy steps: Covers Visual Basic 2015 Digital computing, FORTRAN IV, WATFIV, and MTS (with \*FTN and \*WATFIV) /by Brice Carnahan, James O. Wilkes Visual Developer VBScript 2 & ActiveX Programming: Master the Art of Creating Interactive Web Pages with Visual Basic Script 2 and ActiveX Programming with Microsoft Visual Basic 2010 (VB.Net Programming) Java: The Simple Guide to Learn Java Programming In No Time (Programming,Database, Java for dummies, coding books, java programming) (HTML,Javascript,Programming,Developers,Coding,CSS,PHP) (Volume 2) Visual Basic Game Programming with DirectX (The Premier Press Game Development Series) Active Visual Basic (Microsoft Programming Series) Eyewitness Visual Dictionaries: The Visual Dictionary of the Human Body (DK Visual Dictionaries) Visual Workplace/Visual Thinking: Creating Enterprise Excellence through the Technologies of the Visual Workplace Visual Developer Creating ActiveX Controls with Visual Basic 5: The Comprehensive Guide for Creating Powerful Web Controls Delphi Programming with COM and ActiveX (Programming Series) (Charles River Media Programming) COM+ Programming with Visual Basic: Developing COM+ Servers with COM, COM+, and .NET Rdo and Odbc: Client/Server Database Programming With Visual Basic (Special Report (Kent, Wash.)) Win32 API Programming with Visual Basic

**Dmca**